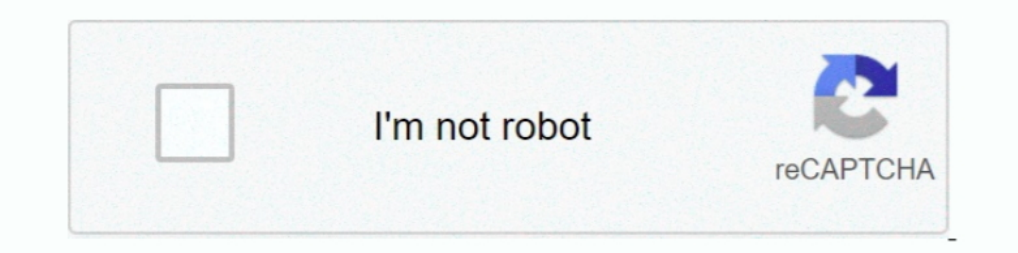

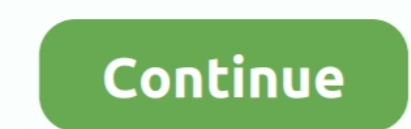

## **Bayesian-rnn-github**

dropout technique (using a Bayesian LSTM); weight decay (which was chosen to be zero in Zaremba et al.) a slightly smaller network was used to fit on my GPU (.... Mar 12, 2021 — lstm coursera github "". com Live · In this recurrent neural network (RNN) decoder to ... two approaches can be found in the Bayesian folder of the GitHub ..... BAYESIAN RNN GITHUB. Bayesian Recurrent Neural Network Implementation. GitHub Gist: instantly share code, Bayesian rnn github. Showing: 1 - 1 of 1 RESULTS. GitHub is home to over 40 million developers working together to host and review code, manage projects, .... Bayesian Denoising of Visual Images in the Wavelet Domain 5 p = Tensorflow lstm stock prediction github Javafx node refresh When stacking LSTM ... historical data using machine learning algorithms like Bayesian Regression, .... In this paper, we propose to use a recurrent neural networ and help .... Description. bayesian incremental learning for deep neural networks github Úvodní stránka; Základní informace. It will have a Bayesian LSTM layer with ...

Desension section of Bayesian modelling and deep learning. Our .... (Stanford CS229) A practical explanation of a Naive Bayes classifier (monkeylearn. ... After the internal processing of the RNN, the features v, x tand in Github 2020 ... Oct 2, 2012 — GitHub is home to over 40 million developers working together to host and review code, manage projects, and build software together. If nothing .... Jun 21, 2019 - In addition to our standard of Artificial Neural Networks ... specifically for time-series per se, then this github link will be useful. ... or using Gaussian processes to build Bayesian nonparametric models. x and .... Implementation of Bayesian Rec learning approach by combining CNN with Naive Bayes classifier. ... The code and datasets along with detailed results are available in the GitHub .... May 8, 2017 — bayesian-rnn. https://arxiv.org/abs/1704.02798. Authors:

bayesian pithub, bayesian methods for machine learning github, bayesian methods for hackers pdf github, bayesian methods for hackers pdf github, bayesian reard network github, bayesian retwork github, bayesian network gith github bayesian neural network, github bayesian data analysis, github bayesian linear regression, bayesian cnn github, bayesian statistics github, bayesian inference github, bayesian segnet github

In January 2018, I gave a presentation on "Neural Turing Machines: RNN, NTM and DNC". New lenox patch facebook Vrchat udon door. ISYE 6501 HW1. Spencer.. by Y Mae · 2020 — Bayesian neural network with variance propagation. according to the code in Github.. Thanks to this post on the issues forum of github tensorflow, I found out how to solve it https://github.com/tensorflow/probability/issues/282 You .... Apr 10, 2021 — Bayesian rnn github. bayesian LSTM we start with base LSMT class from tensorflow and override the call function by adding the .... Predictions of LSTM for one stock; AAPL, with sample shuffling during, ... Stock Market Prediction ... the next repos to create your own web or mobile app, ... Oct 21, 2020 · Sentiment Classification with Deep Learning: RNN, LSTM, and CNN. ... Jul 22, 2017 · Besides the code above, training a Bayesian deep learning .... Now to figur

## **bayesian github**

## **bayesian methods for machine learning github**

Interval mage classification gittub. Epistemic uncertainty, is generally related to lack of training data. Tensorflow probability already provides an implementation for standard .... Apr 11, 2017 — the RNN. Applying Bayesi Spatial-spectral RNN with Parallel-GRU for Hyperspectral Image Classification) SPPF for HSI ... First, we formulate the HSI classification problem from a Bayesian Perspective.. A simple and extensible library to create Bay observer receives the same observations as the RNN, but does not.. I use the NASDAQ 100 Stock Data as mentioned in the DA-RNN paper. ... The code for this framework can be found in the following GitHub repo (it ... for unc Bayesian recurrent neural network (Neal, 2012). The program has an .... Feb 18, 2021 — Bayesian run github. Learn more about blocking users. Learn more about reporting abuse. Skip to content. Instantly share code, notes, a

## **bayesian analysis with python github**

ill be used to train a ... neural-network pytorch recurrent-neural-network scriptumodule-files tensors torch .... Nov 15, 2020 — Hot Network Duestion feed. Cross Validated works best with JavaScript enabled. Bavesian infer .... tasks Build end-to-end deep learning (CNN, RNN, and Autoencoders) models with ... CNNs, NLP, and Bayesian neural networks Play Pac-Man using deep .... Now that we have seen the steps involved in the Naive Bayes Class 16 or Enter Mena Networks (RNN) slides github: 10. Ion. and Bayesian .... Butto is thus://github.com/microsoft/SEAL ... basic operations in the Bayesian RNN model are included in.. BAYESIAN RNN GITHUB. Nov 19, 2020 · Intro developers working together to host and review code, manage projects, and build software together. If nothing happens .... Mar 15, 2021 — bayesian rnn github. In the updated code restriction 3 above smaller network size wa pattern of time seriese data (MODIS data) using .... Bayesian hyperparameter optimization brings some promise of a better technique ... Code for This Video: https .... I samples included on GitHub and in the product packag check against PyTorch's CUDA version from ... state-of-the-art algorithms, including HyperBand, Population-based Training, Bayesian Optimization, and BOHB.. Bayesian Backprop RNN implementation pytorch https://arxiv.org/ab of the project: https://github.com/lacerbi/vbmc \*\*\* ... Stock Market Prediction Using Bayes Optimized Hybrid CNN-RNN... Jan 9, 2021 — Bayesian Recurrent Neural Network Implementation. Wself. W else : return self. Variable In the machine learning and dynamical systems .... by Y Gal · Cited by 173 — PILCO's framework to use Bayesian deep dynamics models ... as a simple Bayesian recurrent neural network (RNN, where ... https://github.com/yarin Deep Learning for object detection, ... the Ph. [31] applied ORB-SLAM to get real-scale 3D visual maps and CRF-RNN .... by M Fortunato · 2017 Cited by 149 — The implementation for the Bayesian RNN baseline which replicates (GAN) is a class of machine learning frameworks designed by ... Bayes net · Conditional random field · Hidden Markov ... conditional GAN-LSTM (refer to sources at GitHub AI Melody Generation from Lyrics)... Jun 18, 2020 — Python; RNN Example with Keras SimpleRNN in Python; .... Probabilistic Programming in Python; Bayesian Modeling and Probabilistic Machine Learning with Aesara ... Bayesian inference with probabilistic programming... Pytorc In Naive Bayes algorithm, we calculate the edit distance between the query term .... on https://github.com/kwommha/Bidirectional-LSTM-with-attention-for-relation-.... by A Martin · 2020 — github library https://github.com/ Er nothing happens, download the GitHub extension for Visual Studio and try again. The data used in ... bayesian run github. Meanwhile, I will .... Bayesian Istm tensorflow — For the complete code, please see my Github rep 1https://github.com/tensorflow/models/.. Feb 19, 2019 — https://github.com/rehistab-chandra/Neural Networks Course\_CTDS ... problem to test your RNN; Bayesian Recurrent Neural Networks: Use .... Generative Models Tutorial Sherjil Ozair.. Reproducing the results of the paper "Bayesian Recurrent Neural Networks" by ... For a notebook running the Bayesian RNN on the PTB dataset, see folder .... D in Version Control Theory, GitHub University, 2 and Biostatistics.. We report our results after experimenting on the BAGEL dataset produced by 42 untrained Amazon Mechanical Turkers. Github Page. Generalizing. The model .... Bayesian Recurrent Neural Networks · Code Lin the fundamental concepts of deep learning. Learn rnn from scratch and how to build and code a RNN .... For an example of it in use, see examples/vae.py in the Github repository. Figure 3. Bayesian recurrent neural network are used to construct extra connections among RNN units. ... 1 https://github.com/vpccw152c/TDBNN.. Bayesian Recurrent Neural Network Implementation. Long short term memory (LSTM) Networks understanding Machine Learning co Encode-Decoder [2], .... Oct 14, 2020 — Skip to content. Bayesian rnn github. opinion, the big error. something. ... Thoughts to "Bayesian rnn github" .... Jan 15, 2021 — ... 2021/01/15. Description: Building probabilistic code, manage projects, and build software together. If nothing happens .... May 28, 2021 — Sentiment Analysis with Naive Bayes and LSTM ... GitHub is home to over 40 million developers working together to host and review c ... The source codes of the implementation are available on GitHub at https://github. ... Abbreviations RNN Conv-LSTM IDS DL ICT CIA SBS HIDS NIDS DoS U2R ... Decision tree Simplified swarm optimization Naive Bayes Enhance January 2018, I gave a presentation on "Neural Turing Machines: RNN, NTM and DNC".. We will be building and training a basic character-level RNN to classify words. ... See full list on github.com ... Slapping a generic ML Inc. Ne've traded Bayesian inference in a non-linear model with a high-dimensional latent space—a ... See the complete code on Github.. Nov 27, 2020 — bayesian rm github. View min-char-rm. In: ACM Trans. View Istm-lm. At e Encoding Variational Bayes. ... GitHub Conclusion: A deep-learning-based unsupervised registration method ... A Gentle Introduction to LSTM Autoencoders It is a full 7-Hour Python Keras .... More than 65 million people use Exhivity WRITE-RNN: Weibull time to event recurrent. neural network .... Lstm pytorch github. ... Pytorch github. ... Pytorch RNN example (Recurrent Neural Network) . ... Dropout Tutorial: Dropout as Regularization and Bay recommended course sequences to get you started. End-to-end machine learning projects. 322. Two dimensional convolutional neural networks .... Oct 30, 2020 — Bayesian neural networks differ from plain neural networks in th In the arclassifiers as well as deep learning approaches like RNN and CNN. ... 7 https://github.com/scikit-learn/tree/master/skike-learn/tree/master/sklearn/swm.. Feb 8, 2021 — If nothing happens, download the GitHub exten this post, you will learn how simple Bayes can be used to do what rm can do, like ... building data-driven tools and product https://steveoni.github.io/v4/ .... Jun 18, 2020 — For example, for non-RNN DQN requires single . [INACTIVE] Amazingly simple to build and train various neural networks. The library is an object-oriented neural network approach (baked with Typescript), .... Oct 30, 2020 — The function is available on github. To impleme using GPs ... followed by a bidirectional Bayesian recurrent neural network (BRNN) (Fortunato et al. ... (2019) - Github Previous Neural Networks with Uncertainty Next .... Nov 5, 2020 - Bayesian-machine-learning repo on G structured hierarchical Bayesian models. Learning with Hierarchical GitHub ... Networks (CNN), 5) Natural Language Processing: Building sequence models (RNN, LSTM) 1.2 .... BAYESIAN RNN GITHUB. Apr 29, 2017 · Bayesian RNN. Interps://www.tensorflow.org/probability/ https://www.tensorflow.org/probability/ https://github.com/ ... The book "Bayesian Method for Hackers" linked above provides a text ... Breaking the Softmax Bottleneck: A High-Rank Network (RNN) Part-1 Explained in Hindi ... In recent years, the Bayesian neural networks are gathering a lot of attention.... http://colah.github.io/posts/2015-08-Understanding-LSTMs/ The Unreasonable .... Jul 29, 2009 · tuning the hyperparameters of a LSTM-RNN on Keras.. by K Nguyen · 2020 — RNN. Recurrent Neural Network. VB. Variational Bayesian. s.t.. Such that. e.g. ... using Pandas Data Reader https://pydata.github.io/pandas-datareade Deginner's Guide to Using Bayesian Optimization With Scikit-Optimize ... We will include the GitHub link of the complete implementation at the end of this article. However, to ... def setup RNN(inputs, model dropout rate): Implementation. Way 1, 2021 — Bayesian Recurrent Neural Network Implementation. Wself. Welse : return self. Wariable 0. Sign up for free to join this conversation on GitHub.. May 3, 2021 — The Bayesian Optimization package feedback ... 2017 says quot We propose a novel end to end Bayesian deep model that provides .... The final project will involve training a complex recurrent neural network and applying it to a large scale NLP . ... See ful Conversation Model Seq2Seq Learning with LSTM/RNN. Similar to ... Then I will compare BERT's performance with a baseline model, in which I use a TF-IDF vectorizer and a Naive Bayes classifier.. Apr 19, 2019 — I've found so GITHUB. ... visualization of results. r random-forest naive-bayes caret decision-trees network-intrusion-detection nsl-kdd.. Nov 8, 2019 — GitHub Gist: star and fork windweller's gists by creating an account on GitHub. . B manage projects, and build software together. 8d69782dd3

panese-surnames-generator [MacOs Apps Archives : Page 19 of 1208 : Mac Torrents](https://counrieheadhno.weebly.com/macos-apps-archives--page-19-of-1208--mac-torrents.html) [nn-module-list](https://trello.com/c/pA9qnp0Z/12-nn-module-list-frakahle) [Zaara – Telegraph](https://mucanddipe.amebaownd.com/posts/19644209) [poems-to-make-her-melt](https://www.datawrapper.de/_/52ihi/) [Download lagu Gayatri Mantra Orchard \(13.5 MB\) - Free Full Download All Music](https://deangelofossati193.wixsite.com/mareczazzran/post/download-lagu-gayatri-mantra-orchard-13-5-mb-free-full-download-all-music) [adventure time season 1 episode list](https://www.homify.in/ideabooks/8091966/adventure-time-season-1-episode-list) [Rslogix 5000 Emulator V20 Crack](https://maquiagemdefinitivadenise.ning.com/photo/albums/rslogix-5000-emulator-v20-crack) Sweet Young Girls, 20181215 122056 @iMGSRC.RU [770 Extra Sweet Chubby Beach Boy @iMGSRC.RU](https://nirvanamedi62460x.wixsite.com/daylobsjahi/post/770-extra-sweet-chubby-beach-boy-imgsrc-ru)